# **Application Start Master Thesis Project (TIL-1) Transport, Infrastructure & Logistics**

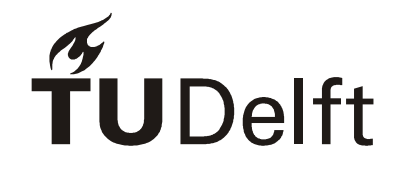

Preferably to be completed electronically N.B.: only fully completed and signed forms will be processed

## **Teaching and Examination Regulations (TER-TIL) – ANNEX Article: Thesis** Check the all the obligations mentioned for your cohort.

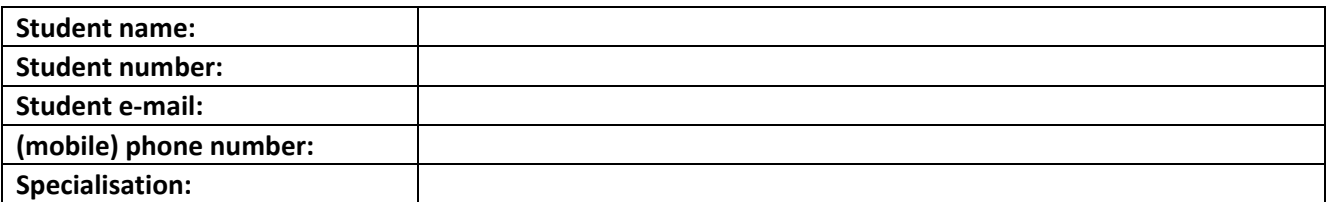

## **I have a bachelor degree or deficiency programme:**

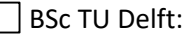

Convergence programme:

Other:

### **I request to start my Graduation project:**

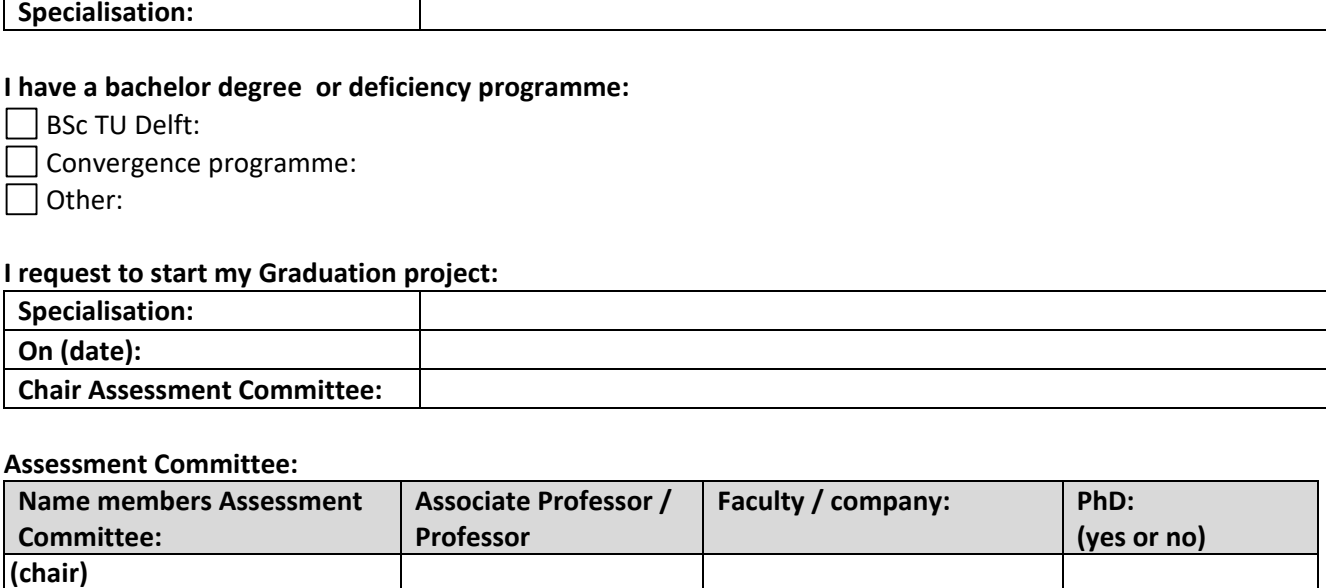

#### **Assessment Committee:**

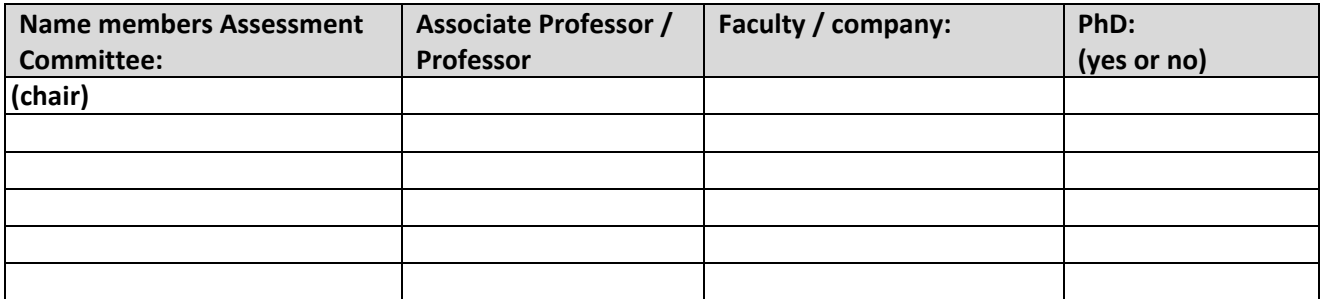

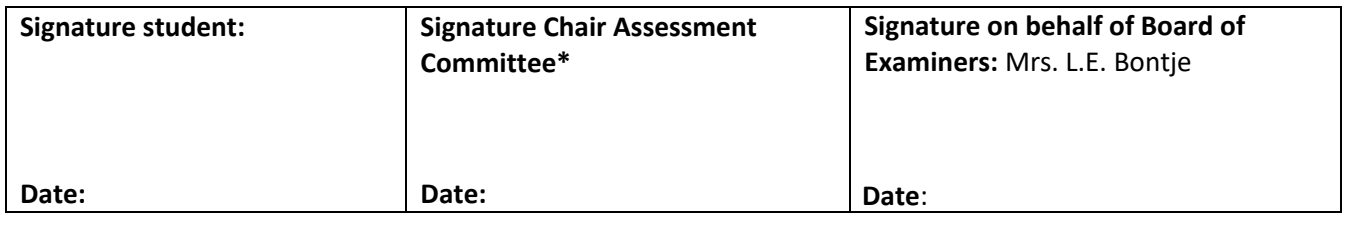

Please send this form to Mrs. L.E. Bontje**, [EducationSupport-CEG@tudelft.nl](mailto:EducationSupport-CEG@tudelft.nl)**

Please note that processing of formal statements like these take a least two weeks

\*Note for chair: to complete the assessment committee for the final assessment, please send the name, faculty and department of the additional member to Educationsupport-CEG@tudelft.nl in time.